### **Remove Bg Photoshop Download ^HOT^**

Installing Adobe Photoshop is not as easy as downloading it. You need to first download the version of Photoshop that you want to install. After you have it downloaded, open the file and follow the on-screen instructions to open the installer. Once the installation is complete, you need to locate the patch file and copy it to your computer. The patch file is usually available online, and it is used to unlock the full version of the software when it is cracked. Once the patch file is copied to your computer, you need to run it and then follow the instructions on the screen to apply the patch. Once the patching process is complete, you should have a fully functional version of Adobe Photoshop on your computer. Simply make sure that you do not activate the software, since the software is still in its beta test phase, and you do not want to activate it until it is fully tested and is released.

#### [Download](http://godsearchs.com/goalpost/QWRvYmUgUGhvdG9zaG9wIDIwMjEgKFZlcnNpb24gMjIuNC4zKQQWR/?marrative=tabu&dukhitha=subert.ZG93bmxvYWR8ZjJQWkRsdWMzeDhNVFkzTVRjNU56Y3lOM3g4TWpVNU1IeDhLRTBwSUZkdmNtUndjbVZ6Y3lCYldFMU1VbEJESUZZeUlGQkVSbDA)

Whether you want to use Photoshop to edit RAW images, or are a photographer who wants to create stunning images with minimal Photoshop actions, you only need a few Adobe Photoshop v10.1.2 steps on Windows and Mac to create stunning images you can share with anyone. The iPad Pro and Pencil feel like they were designed first by artists and designers, not by technical engineers who have to represent the whole idea to a primarily technical audience. Adding the Pencil to your iPad, even an older iPad, will work out of the box. Thanks to the Apple Pencil, iPad Pro, and the iPhone 7's A10 Fusion processor, your photos and other editing haven't just been improved, they've been transformed into a new form that feels like it could belong in a museum. It's hard to over-emphasize how helpful the Pencil and Pro make the iPad Pro for non-technical users in creative industries. This much of the Apple Pencil's life, you have to use your fingers. Understandably, if you're crazily excited about a new editing

program or technique, you might want to keep using your fingers and just get the shots you want without interrupting what you're doing. But the Pencil is too effective to ignore. If you've been holding off on buying a new pen, the value of the Pencil is undeniable, and the iPad Pro helps make it a worthwhile purchase. This is a truly special pen, and its level of precision and utility is unmatched. The best way to think about the ipad spec is if you're buying a computer for the first time. Apple aims to deliver all the benefits of a PC, for the price of a tablet. And while the iMac is the most expensive Mac, it offers the best sort of ease of computing power, the highest-resolution screen with the best colors, and a keyboard that is perfect for typing.

# **Adobe Photoshop 2021 (Version 22.4.3) Download free Full Version WIN & MAC 64 Bits 2022**

The Pen tool lets you paint on your image. You can use the Pen tool to draw freehand strokes or connect one portion of your image to another. You can create shadows by drawing Pen tool strokes over a photo, and you can also apply vignetting. To apply vignetting to an image, use the Gradient tool. Click and drag to draw a gradient effect. The result is a silhouetted image with a soft, blurred background. **What It Does:** The Pen tool includes several brushes that can be used to create fast and easy paintings. Each brush has several settings that control its size, composition, brush tip, and pattern, plus a gradient used for a smooth stroke. **What It Does:** The Select tool includes all of the tools needed to choose a specific area in your image. You can select a whole image, or you can select the Minus Front method to select just the foreground as well as the Minus Back method to select just the background. Include Shape Layers to create the look of shadows and highlights, add details of any image. Modify their appearances by using gradient fills, reflection, and transformation. Then simply position them on the page or move them freely to create dynamic design. **What exactly is Photoshop?** This is an integrated product for image editing, graphics manipulation and photo retouching. It includes a whole bunch of creative tools that allows you to edit photos and create eye-catching, highquality graphics. 933d7f57e6

# **Adobe Photoshop 2021 (Version 22.4.3) Download Full Version 64 Bits {{ lifetimE patch }} 2023**

A hugely important tool and also a part of the basic editing set. The highlight of this tool is that it provides an effective solution for you to edit images, making them live and look more vivid, realistic and natural. It has a lot of presets and a wide range of advanced filters, layers, selections, painting tools and many more. This is a unique set of brushes, which help you select a layer easily. Also, it has a lot of preset brushes options. It intuitively helps to make any type of brush you wish for selection purposes. You can select an object or make it non-visible while you are using other layers. It's a musthave and valuable tool to an editor. To remove the layer mask, you may press 'w'. Also, if needed, you may set the opacity via 'opacity' or use shadows and highlights to make it more visible. The one to have a solid mask is also important and helps to make the layer invisible or hide data from it. Quickly find the visible edges of the objects. The biggest benefit of this is that it can auto-fit objects in canvas, making it wander around the canvas. It shows the invisible objects at their real position automatically and does not distort. Ridiculously quick to adjust the image. It is slightly different from the layer mask. Here, it is a mask which can be applied on some of the layers, giving them a light or dark effect. It is a great tool as it can apply masks to the layers and can work on thick or thin image. It is very much useful with an image texture, adjusting colors and providing a different look to it.

x ray filter photoshop download xnormal plugin photoshop download xmp photoshop download xd photoshop download xmp file photoshop download photoshop download no trial photoshop download now photoshop download new version photoshop borders and frames free download photoshop free download for windows 7 64 bit softonic

Storytelling is an art form. It's a process that, ideally, begins with research and development and ends at a final solution in-hand of all the elements that make that solution come to life. If your story allows for it, you can expect to experiment with new tools and genres over the length of that journey. Some of

what follows is an overview of techniques you can use to get started as you design your story. You'll need to consider deep and broad questions, like the one below. For navigating the software, Adobe Photoshop has interface concepts to suit any busy digital artists. The interface has a center for all tools, a canvas, layers for each image, a timeline for applying tools, and a settings window for managing the application interface. **Photoshop CC –** Photoshop CC is an advanced image editing and graphic design software from Adobe. It allows you to design, edit, and publish high-fidelity graphics. This version of Photoshop comes with built-in drawing tools, shape tools, motion tools, and text tools. It features intelligent tools like Smart Sharpen, Smart Healing, Smart Vignette, and others. It allows to create complex projects, and allows you to work completely on separate canvases or on your entire document. Adobe has actually the largest collection of Photoshop plugins, which add support for new features to Photoshop. The product also has extensive integration with Adobe Creative Cloud apps for design and document editing. The integrated video editing and rendering engine, Premiere Pro, is also used as a basis for Photoshop Creative Cloud. As such, broadcast designers and engineers use Photoshop CC for staging and compositing.

With the "CC" in the name indicating that this version of Photoshop is part of the Adobe Creative Cloud, the company decided to evolve its offering to include all of Adobe's creative tools in one integrated package. This includes Adobe Lightroom, Adobe Bridge, and now Adobe Photoshop. While the first version of Photoshop CS was released on March 31, 1987, Adobe has released a number of updates and upgrades since then. With this transition to newer native APIs, together with the recent reboot of 3D tooling at Adobe featuring the Substance line of 3D products, the time has come to retire Photoshop's legacy 3D feature set, andlook to the future of how Photoshop and the Substance products will work together to bring the best of modern 2D and 3D to life across Adobe's products on the more stable native GPU APIs. The ongoing development goal is to enable all of Adobe's graphic design products to be created with the same tool set and allow creative users to choose which tools to use for the different needs. Photoshop's large community of users have been waiting for many years to get their hands on the new version of Photoshop. Many new features have already been added to this release of the application such as the introduction of 3D effects, HDR, Panorama, RAW processing, video editing, and the Camera RAW file format. The Adobe Creative Cloud product line is a set of online software provided by Adobe and includes all of the other tools mentioned for Mac and Windows.

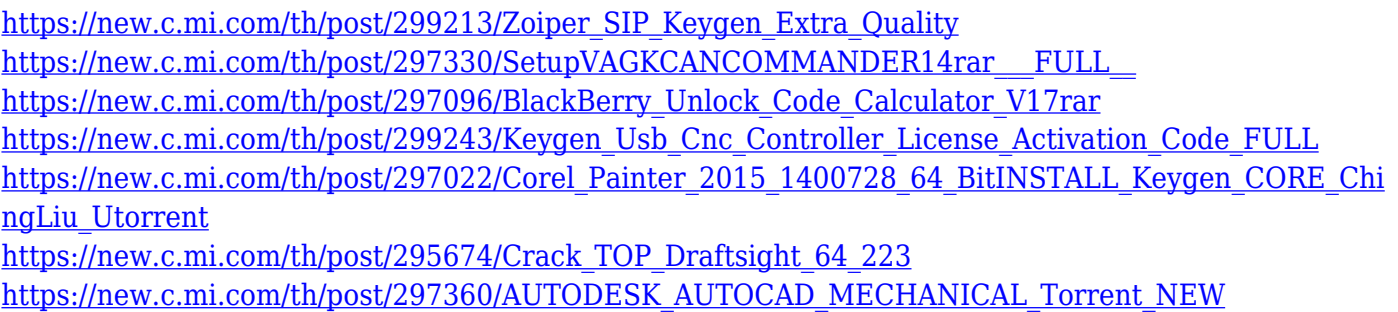

With the latest features of Photoshop included in the Elements, you can make your photos more engaging. It is easy to use and perfectly designed for creating great videos and 3D. With many new Effects, Filters, Text tools and Image Adjustment tools, you can turn your photos into artistic masterpieces. The new Layout tabs and video creation tools will let you create great videos or even animations. You can also align text and remove the background quickly and easily. Adobe launched some new features in Elements to make it a truly powerful photo editing tool. You can now easily align your text and bring it into the right place on the page. You can also use the layout tools in Elements to create great-looking slideshows with photo backgrounds. Adobe has recently announced the new feature releases for Photoshop for 2021, as well as a range of new additions to Photoshop Elements. On Photoshop, there's a number of new and exciting features, including reimagined filters powered by Adobe Sensei, which allow you to change the direction of a person's gaze in seconds (it's pretty trippy stuff!). Elements makes it easy to align photos or pages of a book, organize your files, and add 3D elements, or even merge them with a single click. You can create color adjustment layers, and change up your image using layers. File Viewer 3 still supports 10-bit images and vector paths, so you have the flexibility to work with a wide variety of files. Adobe has recently launched Photoshop on the web, so you can now edit, crop, perfect, and resize images on any browser and mobile device. So you can edit or combine a photo on your desktop browser and see the changes immediately on the web, saving you the trip back to your studio.

#### Crop and resize a simple design

Use the crop template, scale and rotate tools to crop your design. A crop template allows you to create a box around your design and use it to determine crop and size options. The crop template is set

automatically when you crop or resize a design. Scale and rotate your design. Use the crop template, scale and rotate tools to crop your design. The crop template allows you to create a box around your design and use it to determine crop and size options. The crop template is set automatically when you crop or resize a design. Scale. Use the rotate tool to resize your design by specifying how much to rotate, in degrees, around the center.

Use the rotate tool to resize your design by specifying how much to rotate, in degrees, around the center.

Use the crop template to create a box around your design and automatically resize and rotate the crop box. Use the crop template, scale and rotate tools to crop your design. A crop template allows you to create a box around your design and use it to determine crop and size options. The crop template is set automatically when you crop or resize a design. Scale. Use the rotate tool to resize your design by specifying how much to rotate, in degrees, around the center.

Use the rotate tool to resize your design by specifying how much to rotate, in degrees, around the center.

Use the crop template to create a box around your design and automatically resize and rotate the crop box.